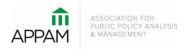

## APPAM 2020 Fall Research Conference:

Research across the Policy Lifecycle – Formulation, Implementation, Evaluation and Back Again November 12-14, 2020 | Marriott Wardman Park Hotel | Washington, DC

## How to Submit a Super Session

1. Open the Call for Proposals page: <u>https://appam.confex.com/appam/2020/cfp.cgi</u> Then, click 'Submit a Super Session'

| 42nd Annual<br>Fall Research | Research across the<br>Policy Lifecycle:<br>Formulation to Evaluation<br>and Back Again<br>November 12 - 14, 2020<br>Washington, DC                                                                                    |
|------------------------------|----------------------------------------------------------------------------------------------------|
| 42nd Annual<br>Fall Research | Formulation to Evaluation<br>and Back Again<br>November 12 - 14, 2020                                                                                                    |
| C                            | SINGLE PAPER SUBMISSION<br>Deadline for Submissions: Friday, April 10, 2020 11:59 pm PST<br>Submit a Paper<br>SUPER SESSION<br>Deadline for Submissions: Friday, April 10, 2020 11:59 pm PST<br>Submit a Super Session |

2. **Primary Policy Area:** You will be asked to select a policy area. You may only select one area for submission. On the following pages you will be able to note if the submission also touches on a secondary policy area. After selecting the appropriate area, click 'Submit' at the bottom of the screen.

| APPAM<br>42nd Annual<br>Fall Research<br>Conference           |              |              |
|---------------------------------------------------------------|--------------|--------------|
| ■ Session Submission                                          |              | ID: 13731 🕥  |
| Primary Policy Area     Setup Session                         | Participants | Confirmation |
| Choose Policy Area                                            |              |              |
| Primary Policy Area                                           |              |              |
| Select one from the list below (REQUIRED)                     |              |              |
| For a complete list of the areas and descriptions click here. |              |              |
| O Crime, Justice, and Drugs                                   |              |              |
| Education                                                     |              |              |
| Employment and Training Programs                              |              |              |
| <ul> <li>Family and Child Policy</li> </ul>                   |              |              |
| O Health                                                      |              |              |
| O Housing, Community Development, and Urban Policy            |              |              |
| <ul> <li>Innovations in Science and Technology</li> </ul>     |              |              |
| Methods and Tools of Analysis                                 |              |              |
| O National Security and Homeland Security                     |              |              |
| O Natural Resource, Energy, and Environmental Policy          |              |              |
| <ul> <li>Politics, Media, and the Policy Process</li> </ul>   |              |              |
| Population and Migration Issues                               |              |              |
| O Poverty and Income Policy                                   |              |              |
| O Public and Non-Profit Management and Finance                |              |              |
| <ul> <li>Social Equity and Race</li> </ul>                    |              |              |
|                                                               |              |              |

3. **Setup Session:** You will be asked to enter information on your super session. After entering the information and answer the questions, click 'Save'.

| APPAM<br>A2nci Annual<br>Fail Research<br>Conference<br>Weitington DC                                                                                                    |              | Yean Yeaho yean Yeaho yean Yeaho yean Yeaho yean Yeaho yean Yeaho yean Yeaho yean Yeaho yean Yeaho yeaho yeah |
|----------------------------------------------------------------------------------------------------|--------------|----------------------------------------------------------------------------------------------------|
| ■ Session Submission                                                                                                    | ID: 13731 😰  |                                                                                                    |
| Primary Policy Area     Setup Session     Participants                                                                                                    | Confirmation | Miscellaneous Questions                                                                                                    |
| Title<br>Please enter in Tite Case - capitalizing only the first letter in each word.<br>Click here for holp with special titls tota and characters.<br>Super Seasion Submission Teel |              | Are you the submitting willing to set as a chair and/or discussant at the 200 Pall Research Conference?  Vise, as a chair only Vise, as within a chair or discussant only Nise, as within a chair or discussant. No                                                                                                    |
| Submitter Email Address Istautt@appan.org                                                                                                    |              | As you (the submitter) willing to mentice a student in APPAM's Montor Matching Program? Those that select "yes" will be contacted this summar.<br>Click here for more information regarding APPAM's Mentor Matching Program.<br>O No                                                                                                    |
| Submitter Name                                                                                                    |              | O Yes                                                                                                    |
| Tristanne Staudt                                                                                                    |              | Acknowledgements                                                                                                    |
| Abstract                                                                                                    |              | l agree to the following:                                                                                                    |
| In 100 - 500 words or less, describe the theme and purpose of this Session.<br>DO NOT include the title of the Dession.<br>DO NOT list the presenters or other participants.          |              | Lethorendrogs that have need and agreed to APMAN's Code of Conduct.     Lethorendrogs that any every depresented at the 2009 Full Research Conference is subject to publication or video recording on social     andice or PMAN usp.                                                                                                    |
| Click here for help with special title forsts and characters.<br>↑                                                                                                    |              | acknowledge that I are expected to participate in the 3220 Fall Research Conference should my submission be accepted. If I are unable<br>to after, I are to notify APPAM and the session leaders at least 30 days before the conference and make all attempts to find a<br>replacement.                                                                                                    |
|                                                                                                    |              |                                                                                                    |
| Please include the abstract for your super session here. It should include the                                                                                                    |              | fave                                                                                                    |

Title Step, Top of Page

Title Step, Bottom of Page

4. Participants – You will need to enter information for each participant. To be considered, super sessions must have:
1) One Moderator; and 2) One Organizer; and 3) Two – Four Speakers.

To enter a participant, enter either their last name or email address into the fields provided, select their role for the roundtable and click 'Search'.

| 42nd<br>Fall Re                   | APPAM<br>Annual<br>esearch<br>ference                     | Research across the<br>Policy Lifecycle:<br>Formulation to Evaluation<br>and Back Again<br>November 12 - 14, 2020<br>Washington, DC | V                         |                         |                                     |
|-----------------------------------|-----------------------------------------------------------|----------------------------------------------------------------------------------------------------|---------------------------|-------------------------|-------------------------------------|
| ≡ Sessio                          | on Submis                                                 | sion                                                                                                    |                           |                         | ID: 13731                           |
| <ul> <li>Primary Polis</li> </ul> | cy Area                                                   | Setup Session                                                                                                    | 🥥 Pa                      | rticipants              | Confirmation                        |
| Search For /                      | A Person                                                  |                                                                                                    |                           |                         |                                     |
|                                   |                                                           |                                                                                                    |                           |                         |                                     |
| Required Roles                    |                                                           |                                                                                                    |                           |                         |                                     |
| One Mode     Two to Fo            | nizer - Required<br>erator - Required<br>our Speakers - R |                                                                                                    | solon Forevemple a speci  | aker may not also corre | the mederator                       |
| Please note tha                   | t individuals ar                                          | e limited to only one role per se                                                                                                   | ssion. For example, a spe | aker may not also ser   | ve as the moderator.                |
|                                   |                                                           |                                                                                                    |                           |                         |                                     |
| Add Participant                   |                                                           |                                                                                                    |                           |                         |                                     |
| Using the fields                  | below, please                                             | add the session participants.                                                                                                    |                           |                         |                                     |
|                                   |                                                           | Fields: the fields below will allo<br>Ids, please note the following:                                                               | w you to search the syste | m to see if that name   | and contact information have alread |
|                                   |                                                           | sensitive and returns only exact                                                                                                    | matches                   |                         |                                     |
|                                   |                                                           | racters such as *<br>ccented) characters                                                                                            |                           |                         |                                     |
| <ul> <li>You may</li> </ul>       | use special (ac                                           | cented) characters                                                                                                    |                           |                         |                                     |
| Last Name:                        | Staudt                                                    | ×                                                                                                    |                           |                         |                                     |
| Email Address:                    |                                                           |                                                                                                    |                           |                         |                                     |
| Role:                             |                                                           |                                                                                                    |                           |                         |                                     |
| O Organizer                       |                                                           |                                                                                                    |                           |                         |                                     |
| O Moderator                       |                                                           |                                                                                                    |                           |                         |                                     |
| O Speaker                         |                                                           |                                                                                                    |                           |                         |                                     |
| Search                            |                                                           |                                                                                                    |                           |                         |                                     |

From the search results, either select an individual from the results or 'Not Found' if the individual does not appear in the search, then click 'Select. If you selected 'Not Found', you will have to opportunity to enter information for them.

| APPAM<br>42nd Annuai<br>Fall Research<br>Conference                                                                                                    | Research across the<br>Policy Lifecycle:<br>Formulation to Evaluation<br>and Back Again<br>November 12 - 14, 2020<br>Washington, DC             |                      |                                  |
|----------------------------------------------------------------------------------------------------|----------------------------------------------------------------------------------------------------|----------------------|----------------------------------|
| Session Submis                                                                                                    | sion                                                                                                    |                      | ID: 13731 🕥                      |
| Primary Policy Area                                                                                                    | Setup Session                                                                                                    | Participants         | <ul> <li>Confirmation</li> </ul> |
| Joseph Staudt, s****@gma<br>Joseph Staudt, s****@gosu.<br>Nancy Staudt, n****@gotu<br>Tristanne Staudt, t****@gn<br>Tristanne Staudt, t****@gn<br>Not Found - Enter a new nam | edu - The Ohio State University<br>western.edu - Northwestern University IPR<br>pam.org - Association for Public Policy Ana<br>nail.com - APPAM | lysis and Management |                                  |

As you select the individuals, they will all show on the screen like below. To add the next person, click 'Add new person'. Once you have entered information on all speakers included in the session, click 'Confirmation' at the bottom of the screen.

| Fall Research<br>Conference | and Back Again<br>November 12 - 14, 2020<br>Washington, DC |           |              |
|-----------------------------|------------------------------------------------------------|-----------|--------------|
| Session Submiss             | sion                                                       |           | ID: 13731 ♀  |
| Primary Policy Area         | Setup Session 🛛 😔 Parti                                    | cipants 📀 | Confirmation |
| Add/Edit People             |                                                            |           |              |
| ROLE                        | PERSON                                                     | EDIT      | DELETE       |
| Organizer                   | Tristanne Staudt                                           | 2         | 3            |
| Moderator                   | Samantha Oliver                                            |           | 8            |
| Speaker                     | Tristanne Staudt                                           | 2         | 8            |
| Speaker                     | Ryan Martz                                                 | 8         | 9            |
| Add new person              |                                                            |           |              |

5. **Confirmation:** You will have the opportunity to review your super session submission. Please ensure that all the information listed is correct. When finished, click 'Submit' at the bottom of the screen to receive your submission confirmation.

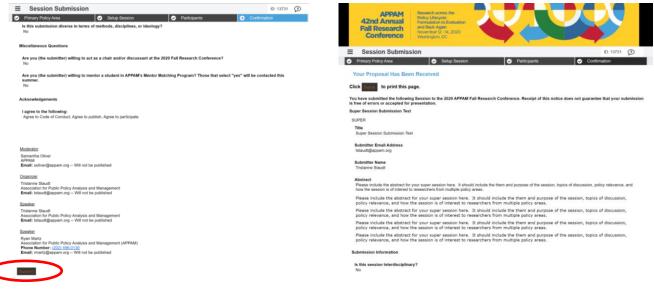

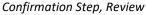

Confirmation Step, Submitted

Thank you for submitting your proposal for the 2020 Fall Research Conference! After submitting your proposed roundtable, you will receive an email with the link to your submission. You may make any edits you'd like to the submission until the deadline of April 10, 2020. After that date, all submissions will be closed and edits may not be made.